## Обмен данными - OnDataEvent

- [Отправка данных на серверметодом sendData / OnDataEvent](#page-0-0) [Обработка ошибок](#page-1-0)
- [Отправка данных подключенному клиентуметодом /data/send](#page-2-0)

С помощью sendData можно организовать произвольный обмен данными между любыми клиентами, подключенными к WCS-серверу.

Зная sessionId подключенного клиента, можно направить ему произвольный объект с данными.

## <span id="page-0-0"></span>Отправка данных на серверметодом sendData / OnDataEvent

Клиент может отправить произвольный объект с помощью вызова прямого метода sendData() - шаг 1.

На web-сервере будет вызван REST-метод /OnDataEvent - шаг 2. В результате, клиент получит статус SESSION\_STATUS.SEND\_DATA\_STATUS ACCEPTED - шаг 4.

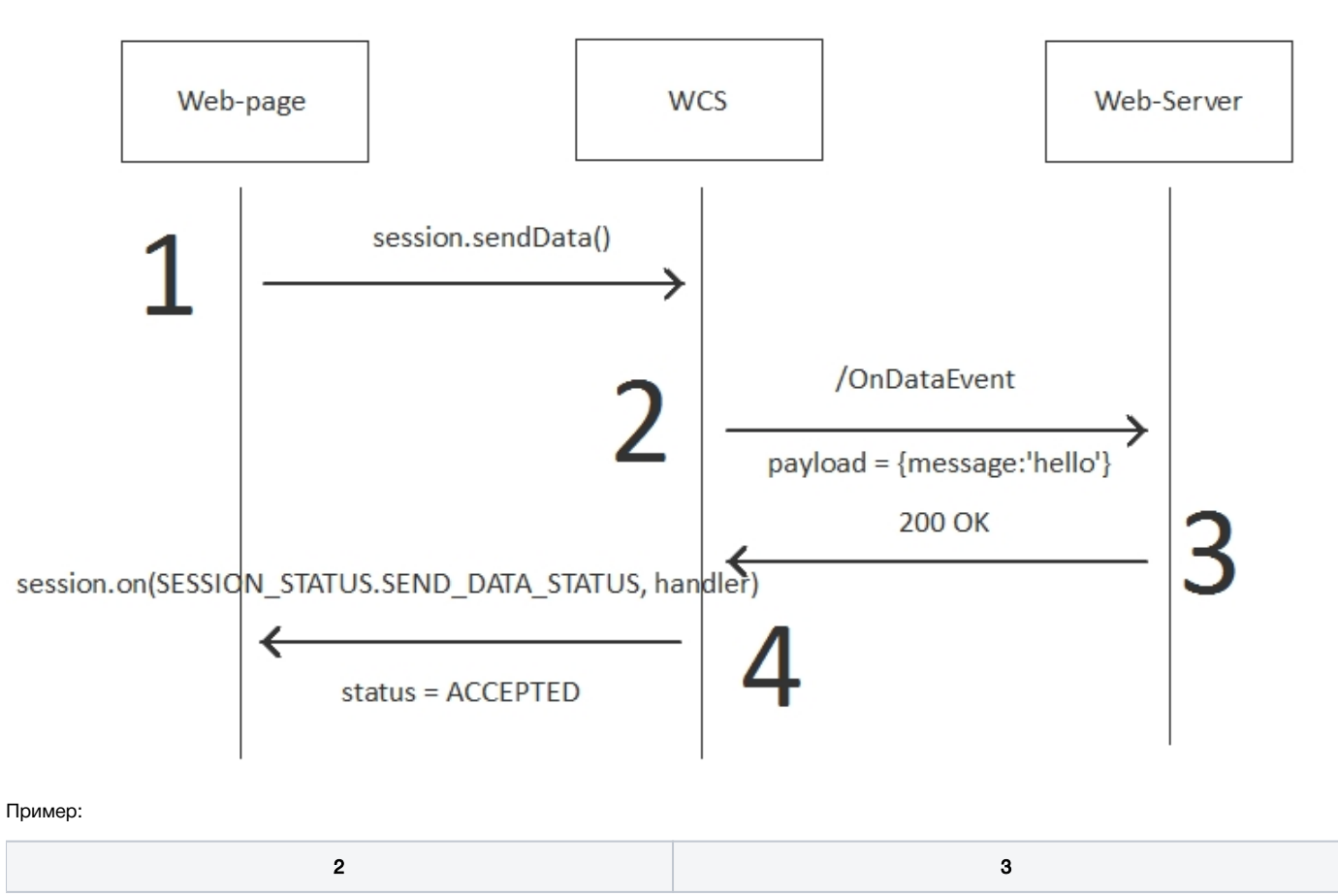

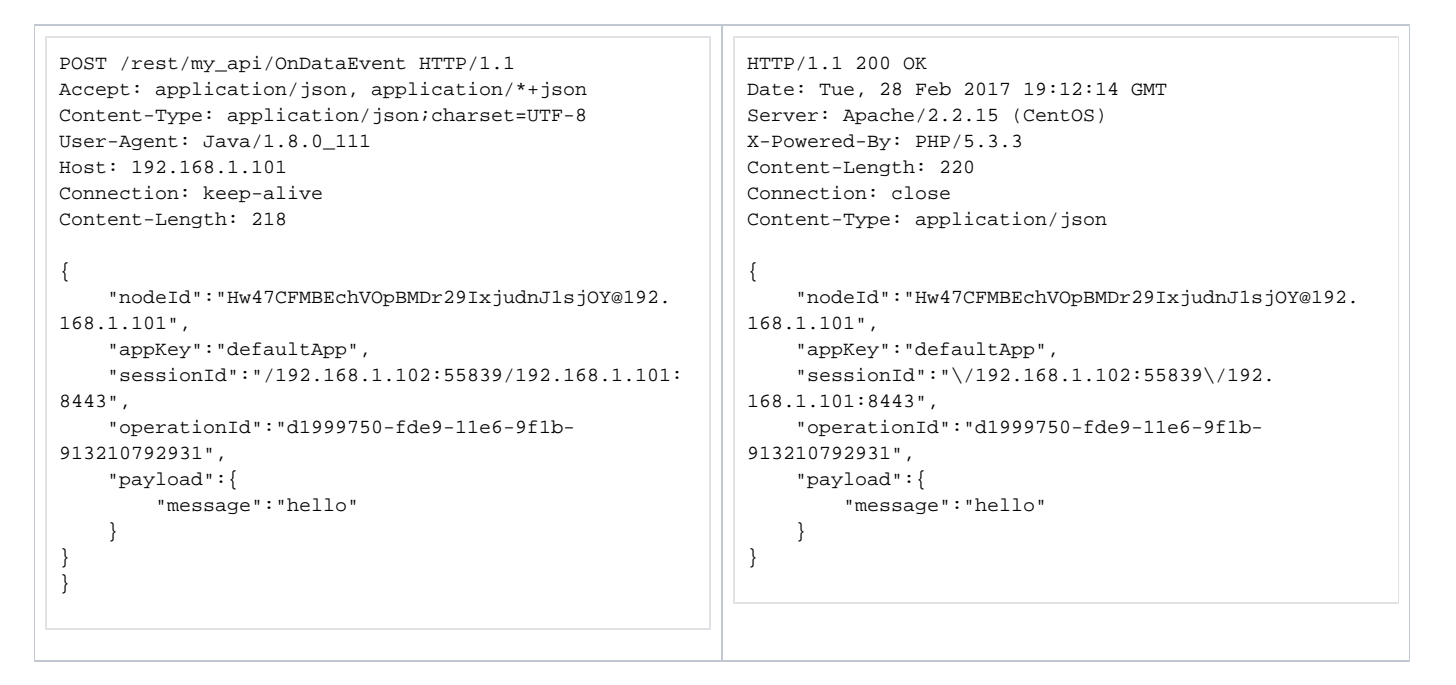

## <span id="page-1-0"></span>Обработка ошибок

Для включения такого поведения, нужно передать restOnError:FAIL вrestClientConfigдля метода OnDataEvent при установке соединения методом connect.

Клиент может отправить произвольный объект с помощью вызова прямого метода sendData() - шаг 1. На web-сервере будет вызван RESTметод /OnDataEvent - шаг 2. В результате, клиент получит статус SESSION\_STATUS.SEND\_DATA\_STATUS FAILED - шаг 4.

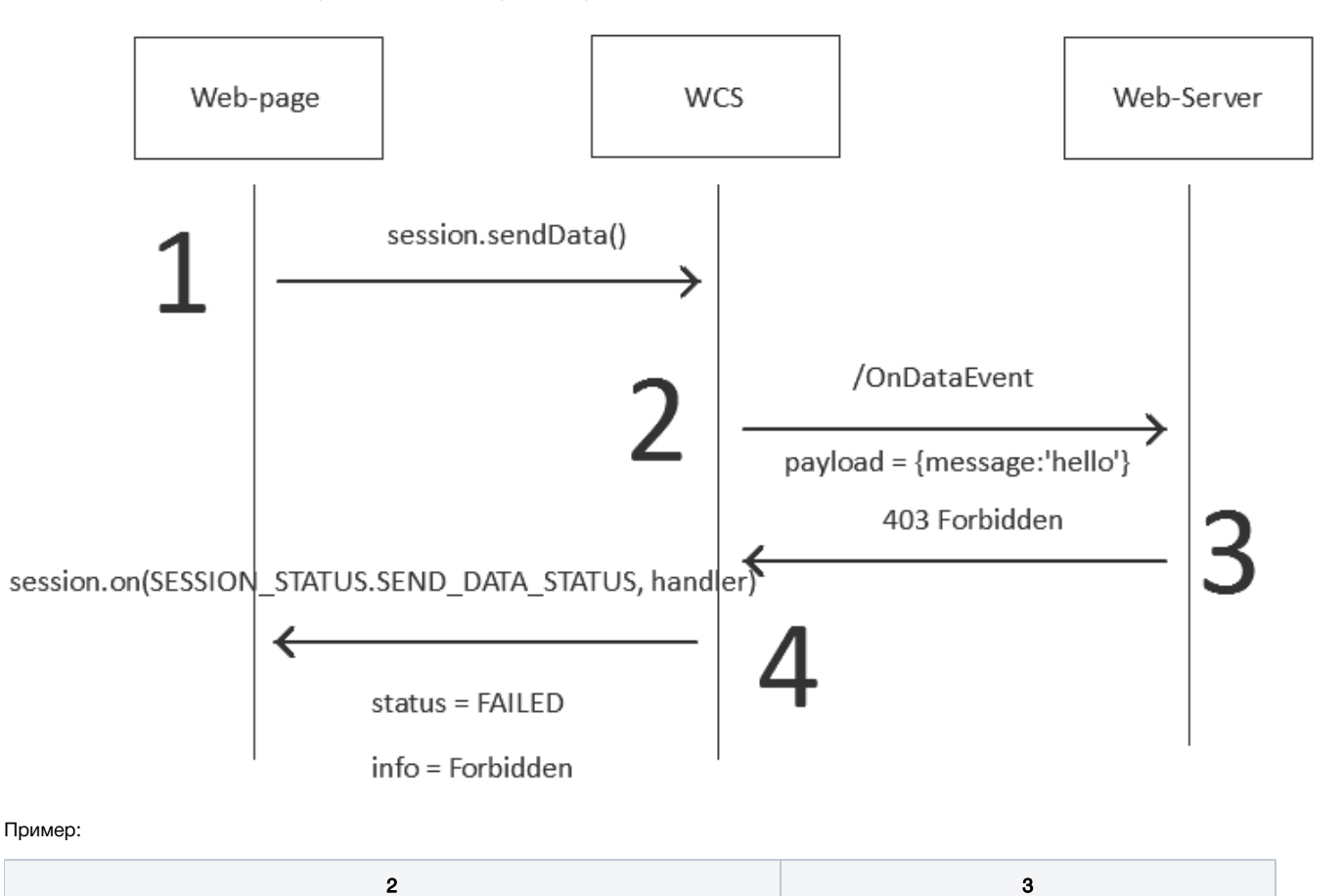

```
POST /rest/my_api/OnDataEvent HTTP/1.1
Accept: application/json, application/*+json
Content-Type: application/json;charset=UTF-8
User-Agent: Java/1.8.0_111
Host: 192.168.1.101
Connection: keep-alive
Content-Length: 218
{
     "nodeId":"Hw47CFMBEchVOpBMDr29IxjudnJ1sjOY@192.168.1.101",
     "appKey":"defaultApp",
     "sessionId":"/192.168.1.102:25789/192.168.1.101:8443",
     "operationId":"d0149310-fdeb-11e6-9b58-9509528e5d66",
     "payload":{
         "message":"hello"
     }
}
                                                                    HTTP/1.1 403 Forbidden
                                                                   Date: Tue, 28 Feb 2017 19:26:30 GMT
                                                                    Server: Apache/2.2.15 (CentOS)
                                                                   X-Powered-By: PHP/5.3.3
                                                                   Content-Length: 0
                                                                    Connection: close
                                                                    Content-Type: text/html; charset=UTF-8
```
## <span id="page-2-0"></span>Отправка данных подключенному клиентуметодом /data/send

Можно отправить подключившемуся клиенту прямое сообщение REST API вызовомhttp://host:8081/rest-api/data/send

Для этого нужно передать следующий JSON-объект

```
{ 
    "nodeId":"",
    "sessionId":"/192.168.1.102:25789/192.168.1.101:8443",
    "operationId":"",
    "payload":{ 
       "test":"test"
    }
}
```
Здесь sessionId - идентификатор сессии подключенного клиента, может быть получен на бэкенд-сервере при обработке REST метода /connect.

В этом случае, подключенный клиент получит кастомный объект, в который вы можете поместить любые данные, например {"test":"test"}, как в примере выше.

Клиент получит событие SESSION\_STATUS.APP\_DATA

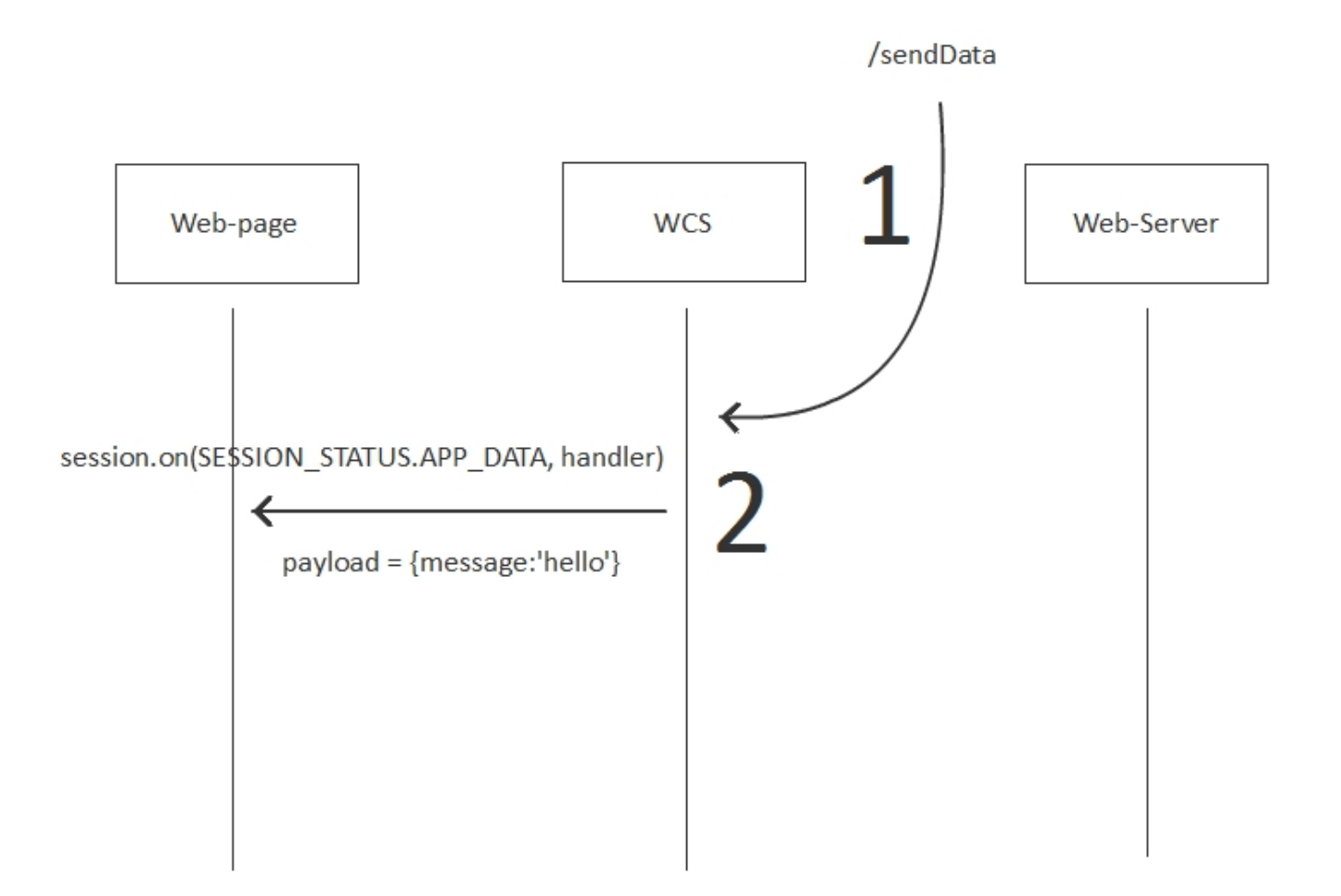